# **First Bank & Trust Company Merchant Capture Application**

## **Company Information:**

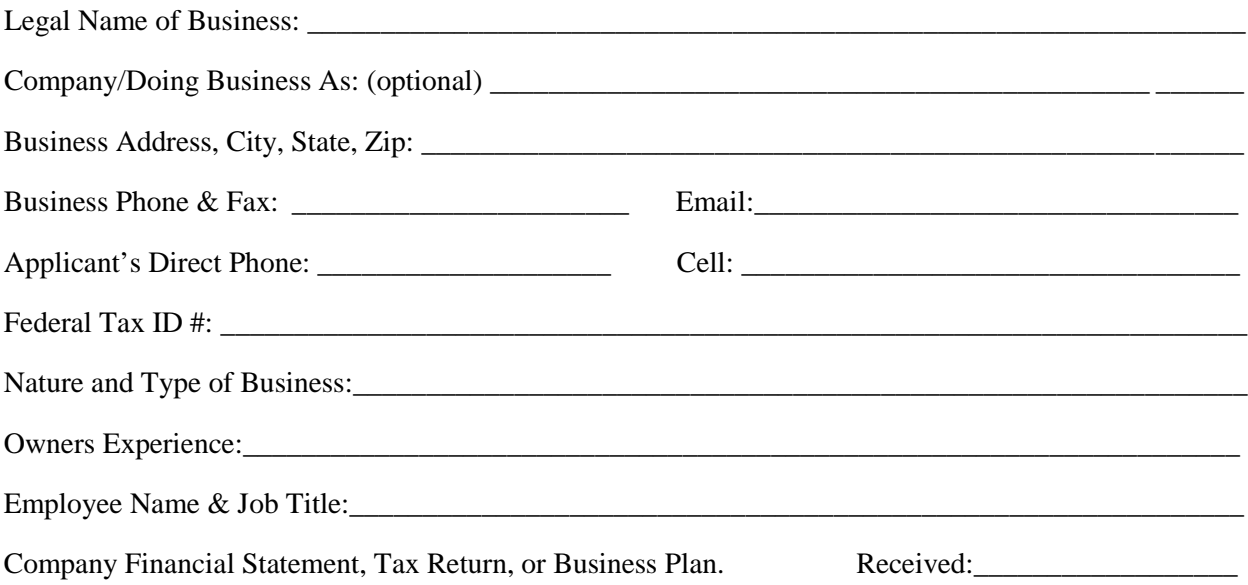

## **Account & Deposit Information:**

To open an account, contact a New Accounts Representative today at the First Bank & Trust Co. at any one of our branches; Perry, Billings, or Covington.

First Bank & Trust Account #: \_\_\_\_\_\_\_\_\_\_\_\_\_\_\_\_\_\_\_\_\_\_\_\_\_\_\_\_\_\_\_\_\_\_\_\_\_\_\_

Use this account as your billing account? Yes / No

#### **Contacts:**

The Primary Contact information is required. All other contacts are optional and will be filled in by the Primary Contact information if none are provided.

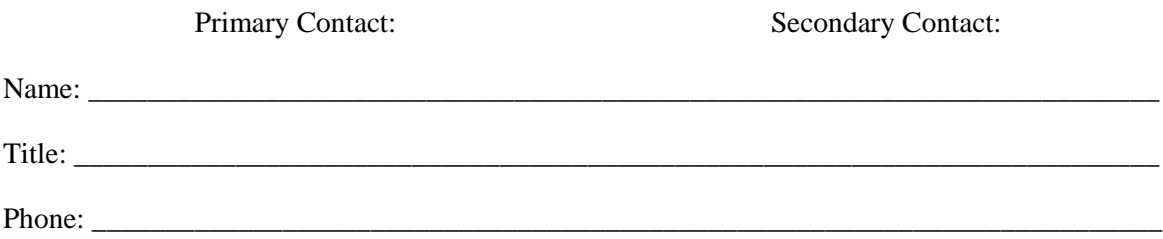

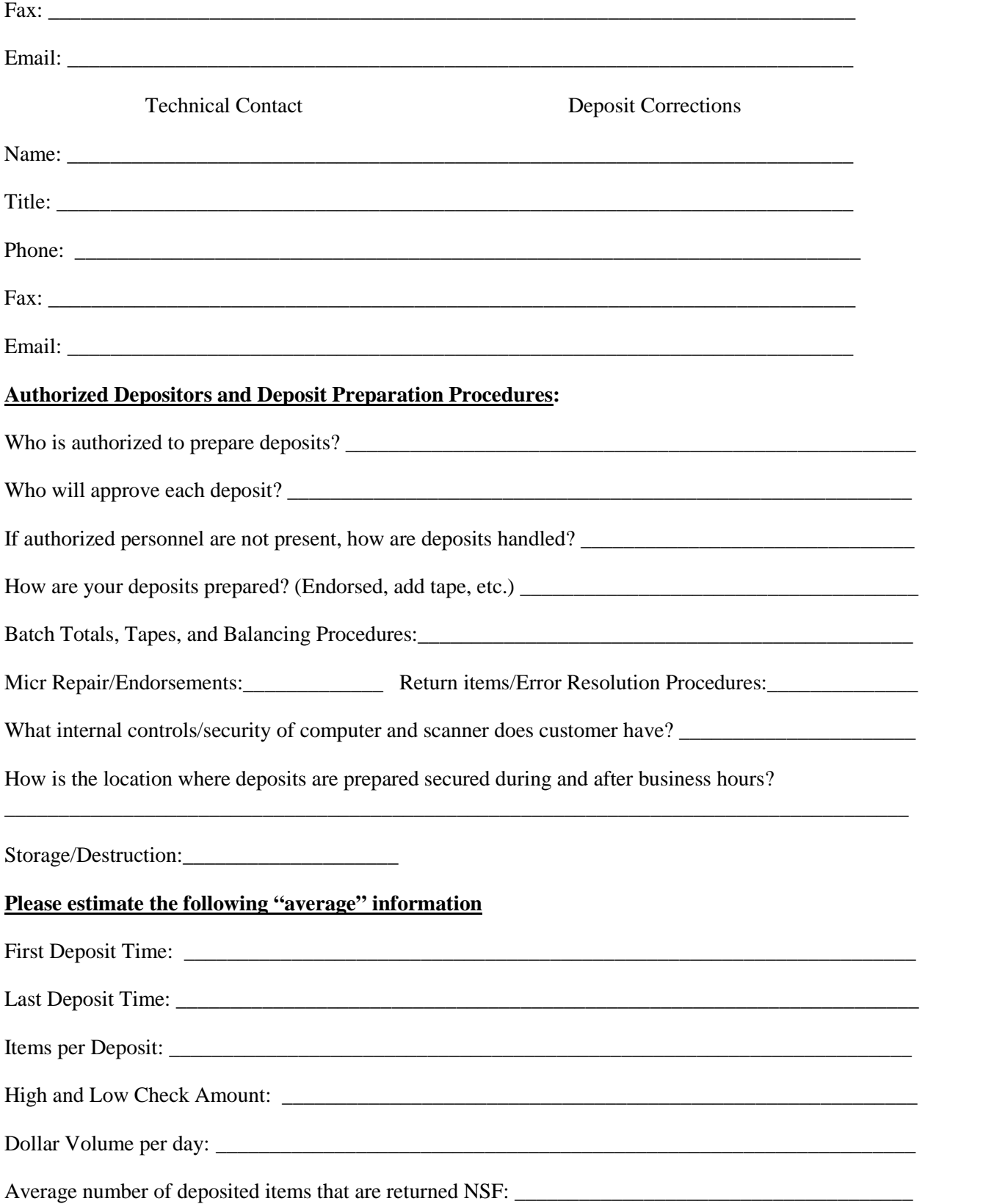

### **Equipment Information:**

Operating System Requirements:

- o Intel or AMD 1. GMHz processor
- o Monitor with 1024 x 768 resolution
- o 256 MB RAM
- o Microsoft Windows 2000 (SP4) or Microsoft Windows XP (SP1)
- o Available USB port
- o Internet Access
	- If the workstation must connect to the Internet through a corporate firewall, the corporate firewall must be configured to allow the client to initiate HTTPS requests (port 443) to the Remote Staging Server (RSS) and receive corresponding HTTPS responses from the RSS (bi-directional)
	- If a proxy server is being used, the workstation users will need the IP address, port number, and a user ID and password (if the proxy is authenticating).
	- No dial-up internet connection being used.

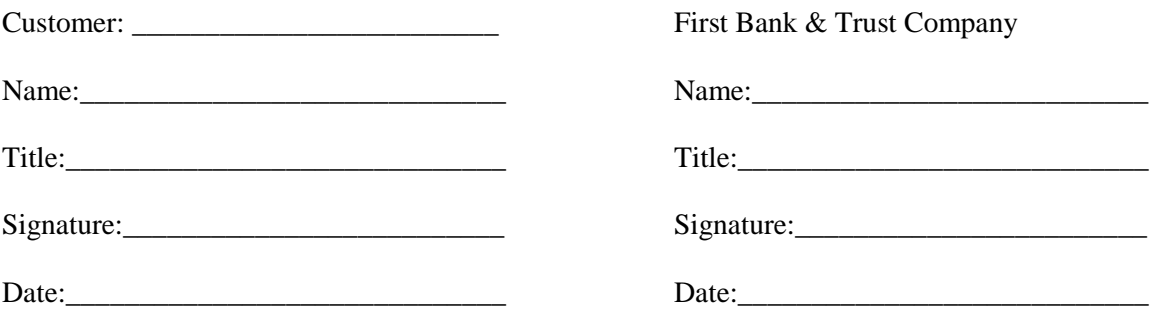